# **Adabag 2.0: una librería de R para Adaboost.M1 y Bagging**

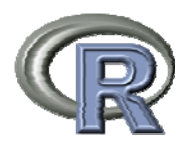

**III Jornadas de Usuarios de R Esteban Alfaro Cortés** 17 y 18 de Noviembre de 2011 Escuela de Organización Industrial

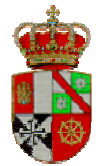

**Matías Gámez Martínez Noelia García Rubio** Madrid **Univ. de Castilla-La Mancha F. C.C. Económicas y Empresariales Albacete**

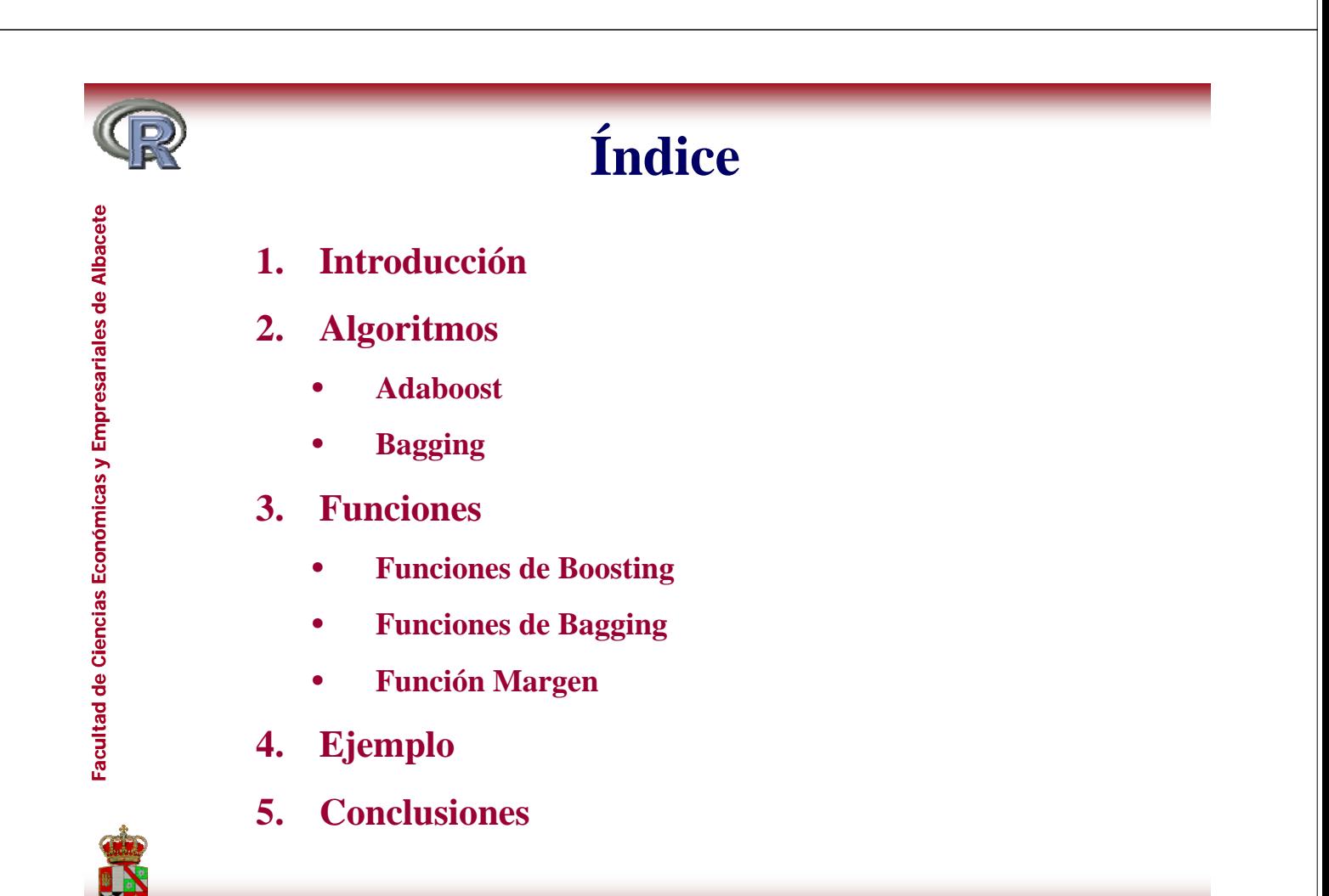

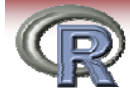

**esariales sariales de**

**icas y Empre**

**Facultad de Ciencias Económicas y Empresariales de Albacete** 

**as Económi Económ**

**ad de Cienci**

## **1 Introd cción 1. Introducción**

- **En las últimas décadas se han desarrollado muchos métodos de clasificación combinados basándose en árboles de clasificación. En la librería que presentamos se implementan dos de los más populares Adaboost M1 (versión multiclase de Adaboost) y populares, Adaboost.M1Bagging.**
- **La principal diferencia es que mientras Adaboost [Freund y Shapire, 1996] construye sus clasificadores base secuencialmente, actualizando la distribución sobre el conjunto de entrenamiento para crear cada uno de ellos, Bagging [Breiman, 1996] combina los clasificadores individuales construidos sobre réplicas boostrap del conjunto de entrenamiento.**

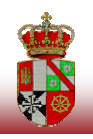

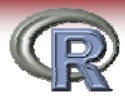

## **1. Introducción**

- **Adabag 2.1 es una actualización de Adabag que añade una nueva función "margins" para calcular los márgenes de los clasificadores. La primera versión fue publicada en junio de 2006 y se ha utilizado ampliamente en tareas de clasificación en campos científicos muy diversos:**
	- **Kriegler, B. & Berk, R. (2007). Estimación de las personas sin hogar en Los Ángeles (estimación espacial en pequeñas áreas).**
	- **Stewart, B. & Zhukov, Y. (2009). Análisis del contenido para clasificación de documentos militares.**
	- De Bock, K.W., Coussement, K. & Van den Poel, D. (2010). Clasificación **conjunta basada en Modelos Aditivos Generalizados.**
	- $-$  **De Bock, K.W.**, & Van den Poel, D. (2011). Predicción de la fuga de **clientes.**
	- **Y en paquetes de R como "digeR", GUI para analizar datos DIGE (Difference In-Gel Electrophoresis) bidimensionales, realizado por: Fan, Y., Murphy, T.B. & Watson, W.G. (2009): digeR Manual.**

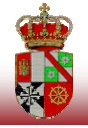

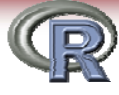

## **2. Algoritmos: AdaBoost g**

**AdaBoost (Adaptative Boosting) Freund y Schapire (1996) Boosting),**

**Utiliza reponderación en lugar de remuestreo**

 **El clasificador débil anterior tiene sólo un 50% de** precisión sobre el conjunto de entrenamiento con los **nuevos pesos**

**Es especialmente adecuado para clasificadores débiles**

 **La clasificación final se basa en el voto ponderado de los l ifi d i di id l clasificadores individuales**

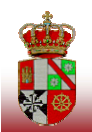

**as Económi Económ**

**ad de Cienci**

**AdaBoost.M1**

- e<br>a AdaBoost.M1 se aplica de la siguiente manera:<br>e 1. Hacer una versión ponderada del conjunto de entrenamiento **esariales sariales de**
	- $(T_b)$ , inicialmente todos los pesos son  $1/n$
- **2. Repita el procedimiento para** *b***=1, 2, ....,***B* **p p p ,,, icas y Empre Facultad de Ciencias Económicas y Empresarial** 
	- **a**) Construir sobre  $\mathbf{T}_b$  **un clasif. individual**  $\mathbf{C}_b(\mathbf{x}_i) = \{1, \ldots, k\}$

**b) Calcular:** 
$$
e_b = \sum_{i=1}^{n} w_i^b \mathbf{I}(C_b(\mathbf{x}_i) \neq y_i) \quad \text{y} \quad \alpha_b = 1/2 \ln \left( \frac{1 - e_b}{e_b} \right)
$$

**c)** Actualizar y normalizar los pesos:  $w_i^{b+1} = w_i^b \exp(\alpha_b \text{I}(C_b(\mathbf{x}_i) \neq y_i))$ *i*  $w_i^{b+1} = w_i^b \exp(\alpha_b \mathbf{I}(C_b(\mathbf{x}_i)) \neq y$ 

**3 Construir el clasificador final (suponiendo Y={1** *k***}): 3. Construir el clasificador final (suponiendo Y {1,…,** 

$$
C_f(\mathbf{x}_i) = \arg\max_{j \in Y} \sum_{b=1}^B \alpha_b \mathbf{I}(C_b(\mathbf{x}_i) = j)
$$

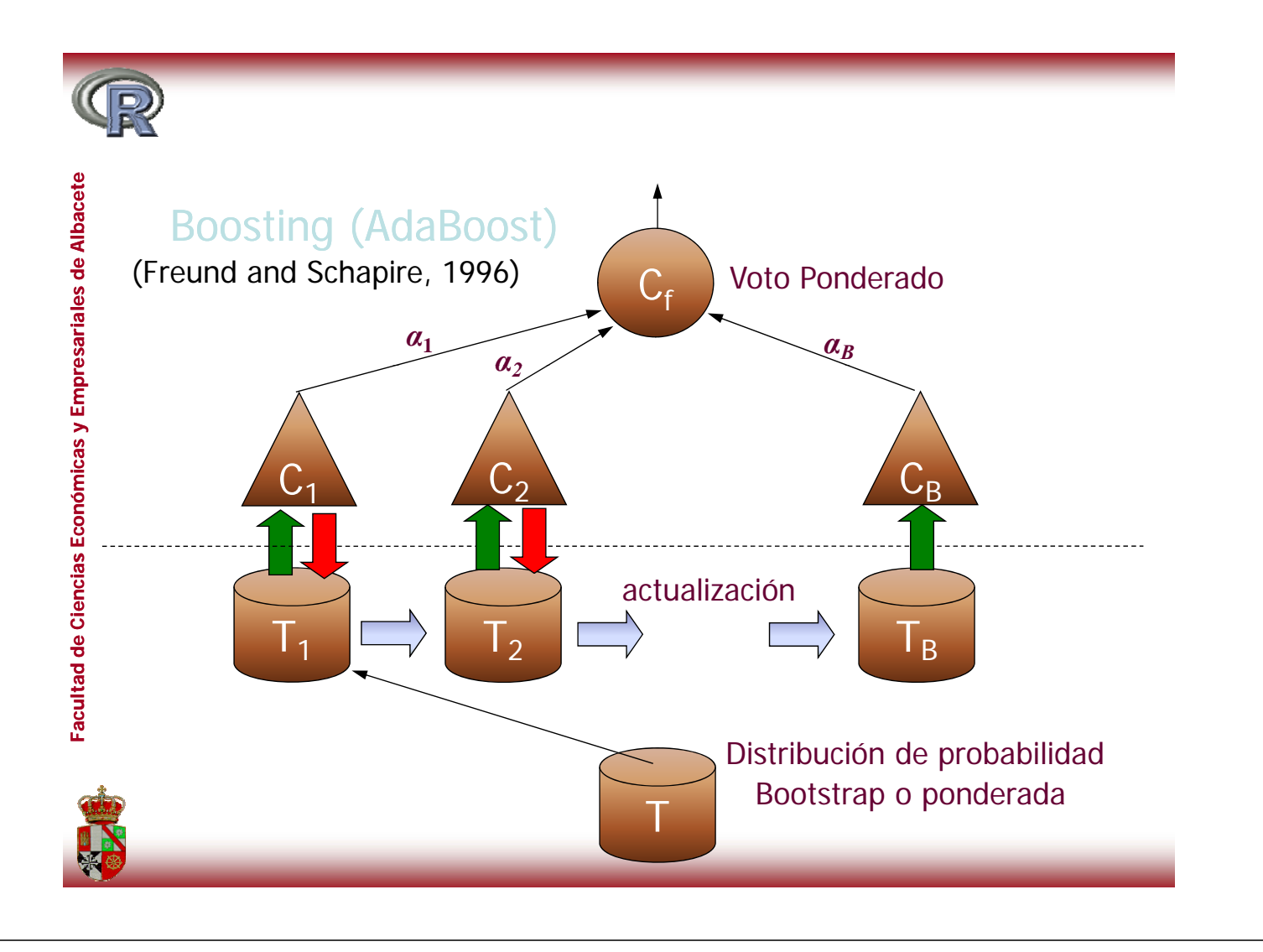

## **2. Algoritmos: Bagging**

**Bootstrapping and aggregating (Breiman, 1996)**

 $\triangleright$  Para b = 1, 2, .., B

- **Realizar con reemplazamiento n\*=n muestras de T**
- **Entrenar el clasificador**  $C_b$

¾ **El clasificador final se obtiene por mayoría simple de** *C C C1* **..** *CB*

¾ **Aumenta la estabilidad del clasificador/disminuye su varianza**

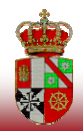

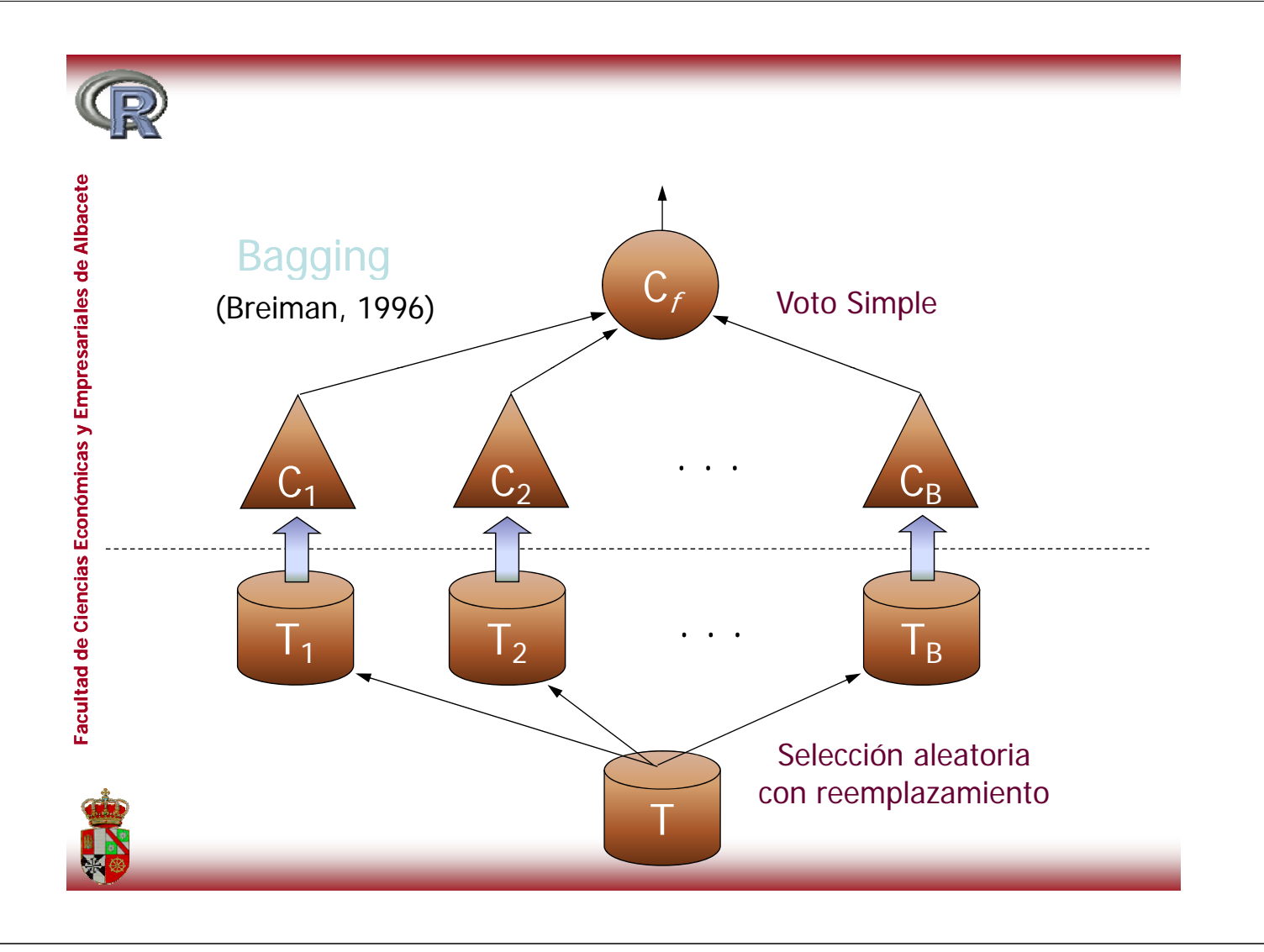

**esariales sariales de**

**icas y Empre**

**as Económi Económ**

**ad de Cienci**

## **3. Funciones: Boosting**

# **e Albaceteadaboost.M1 Applies the Adaboost.M1 algorithm to a data set Facultad de Ciencias Económicas y Empresariales de Albacete**

#### **Description**

**Fits the Adaboost.M1 algorithm proposed by Freund and Schapire in 1996 using classification trees as single classifiers.**

**Usage**

```
db t M1(f l d t b TRUE fi l 100
adaboost.M1(formula, data, boos = TRUE, mfinal= 100,
coeflearn = 'Breiman', control)
```
#### **Arguments**

formula a formula, as in the 1m function.

**data** a data frame in which to interpret the variables named in formula.

**boos** if TRUE (by default), a bootstrap sample of the training set is drawn using the weights for each observation on that iteration. If FALSE, every observation is used with its weights.

**mfinal** an integer, the number of iterations for which boosting is run or the number of trees to use. Defaults to mfinal=100 iterations.

**coeflearn** if 'Breiman'(by default), alpha=1/2ln((1-err)/err) is used. If 'Freund' alpha=ln((1-err)/err) is used. Where alpha is the weight updating coefficient.

**control** options that control details of the rpart algorithm. See rpart.control for more details.

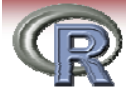

## **3. Funciones: Boosting**

### **e Albaceteadaboost.M1 Applies the Adaboost.M1 algorithm to a data set**

#### **Details**

**esariales sariales de**

**icas y Empre**

**Facultad de Ciencias Económicas y Empresariales de Albacet** 

**as Económi Económ**

**ad de Cienci**

**Adaboost.M1 is a simple generalization of Adaboost for more than two classes.**

#### **Value**

**An object of class adaboost.M1, which is a list with the following components:**

**formula** the formula used. **trees** the trees grown along the iterations. **weights** a vector with the weighting of the trees of all iterations. **votes** a matrix describing, for each observation, the number of trees that assigned it to each class, weighting each tree by its alpha coefficient. class the class predicted by the ensemble classifier. **importance** returns the relative importance of each variable in the classification task.

This measure is the number of times each variable is selected to split.

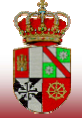

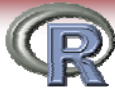

## **3. Funciones: Boosting**

#### **predict.boosting Predicts from a fitted adaboost.M1 object**

**Description Classifies a data frame using a fitted adaboost.M1 object.**

```
Usage
## S3 method for class 'boosting'
predict(object newdata )
predict(object, newdata, ...)
```
#### **Arguments**

object fitted model object of class adaboost.M1. This is assumed to be the result of some function that produces an object with the same named components as that returned by the adaboost.M1 function.

newdata data frame containing the values at which predictions are required. The predictors referred to in the right side of formula(object) must be present by name in newdata.

further arguments passed to or from other methods.

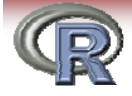

## **3. Funciones: Boosting**

#### **predict.boosting Predicts from a fitted adaboost.M1 object**

#### **Value**

**esariales sariales de**

**icas y Empre**

Facultad de Ciencias Económicas y Empresariales de Albace

**as Económi Económ**

**ad de Cienci**

**An object of class predict.boosting, which is a list with the following components: p**

**formula** the formula used.

**votes** a matrix describing, for each observation, the number of trees that assigned it to each class, weighting each tree by its alpha coefficient.

**class** the class predicted by the ensemble classifier.

**confusion** the confusion matrix which compares the real class with the predicted one.

**error** returns the average error.

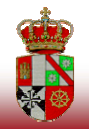

## **3. Funciones: Boosting**

**boosting.cv Runs v-fold cross validation with adaboost.M1**<br> **Description**<br>
The data are divided into v non-overlapping subsets of roughly equal size. Then, adaboost.M1 The data are divided into v non-overlapping subsets of roughly equal size. Then, adaboost.M1 is applied on  $(v-1)$  of the subsets. Finally, predictions are made for the left out subsets, and the process is repeated for each of the v subsets.

**Usage**

**esariales sariales de**

**icas y Empre**

**Facultad de Ciencias Económicas y Empresariales de Albacete** 

**as Económi Económ**

**ad de Cienci**

```
boosting cv(formula data v = 10 boos = TRUE mfinal = 100
boosting.cv(formula, data, 10, TRUE, 100,
coeflearn = "Breiman", control)
```
#### **Arguments**

**formula** a formula, as in the lm function.

**data** a data frame in which to interpret the variables named in formula.

**boos** if TRUE (by default), a bootstrap sample of the training set is drawn using the weights for each observation on that iteration. If FALSE, every observation is used with its weights.

 $\bf{v}$  an integer, specifying the type of v-fold cross validation. Defaults to 10. If  $\bf{v}$  is set as the number of observations, leave-one-out cross validation is carried out. Besides this, every value between two and the number of observations is valid and means that roughly every v-th observation is left out.

**mfinal** an integer, the number of iterations for which boosting is run or the number of trees to use. Defaults to mfinal=100 iterations.

**coeflearn** if 'Breiman'(by default), alpha=1/2ln((1-err)/err) is used. If 'Freund' alpha=ln((1-err)/err) is used. Where alpha is the weight updating coefficient.

control options that control details of the rpart algorithm. See rpart.control for more details.

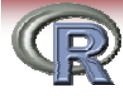

**esariales sariales de**

**icas y Empre**

**Facultad de Ciencias Económicas y Empresariales de Albacet** 

**as Económi Económ**

**ad de Cienci**

## **3. Funciones: Boosting**

# **boosting.cv Runs v-fold cross validation with adaboost.M1 Value** An object of class boosting.cv, which is a list with the following components:

**class** the class predicted by the ensemble classifier.

**confusion** the confusion matrix which compares the real class with the predicted one.

**error** returns the average error.

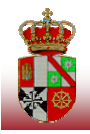

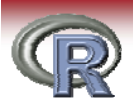

## **3. Funciones: Bagging**

## **bagging Applies the Bagging algorithm to a data set**

**Description Fits the Bagging algorithm proposed by Breiman in 1996 using classification trees as single classifiers.**

**Usage**

#### **bagging(form la data mfinal 100 control) bagging(formula, data, = 100,**

#### **Arguments**

**formula** a formula, as in the lm function.

**data** a data frame in which to interpret the variables named in formula .

**mfinal** an integer, the number of iterations for which boosting is run or the number of trees to use. Defaults to mfinal=100 iterations.

control options that control details of the rpart algorithm. See rpart.control for more details.

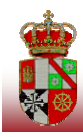

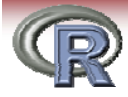

## **3. Funciones: Bagging**

# **bagging Applies the Bagging algorithm to a data set** Facultad de Ciencias Económicas y Empresariales de Alba

#### **Details**

**esariales sariales de**

**icas y Empre**

**as Económi Económ**

**ad de Cienci**

**Unlike boosting, individual classifiers are independent among them in bagging.**

#### **Value**

**An object of class bagging, which is a list with the following components:**

**formula** the formula used.

**trees** the trees grown along the iterations.

**votes** a matrix describing, for each observation, the number of trees that assigned it to each class.

**class** the class predicted by the ensemble classifier.

samples the bootstrap samples used along the iterations.

**importance** returns the relative importance of each variable in the classification task.

This measure is the number of times each variable is selected to split.

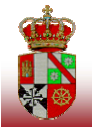

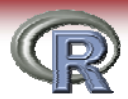

## **3. Funciones: Bagging**

## **example 2 redict.bagging Predicts from a fitted bagging object**

**Description Cl ifi d f i fi d b i bj Classifies a dataframe using a fittedbagging object. Usage ## S3 method for class 'bagging' predict(object newdata ) predict(object, newdata, ...)Arguments**

**object** fitted model object of class bagging. This is assumed to be the result of some function that produces an object with the same named components as that returned by the bagging function.

**newdata** data frame containing the values at which predictions are required. The predictors referred to in the right side of formula(object) must be present by name in newdata.

**···** further arguments passed to or from other methods.

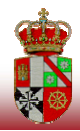

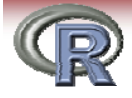

**esariales sariales de**

**icas y Empre**

**Facultad de Ciencias Económicas y Empresariales de Albacet** 

**as Económi Económ**

**ad de Cienci**

## **3. Funciones: Bagging**

#### **predict.bagging Predicts from a fitted bagging object**

#### **Value An object of class predict.bagging, which is a list with the following components:**

**formula** the formula used.

**votes** a matrix describing, for each observation, the number of trees that assigned it to each class class.

**class** the class predicted by the ensemble classifier.

**confusion** the confusion matrix which compares the real class with the predicted one. **error** returns the average error.

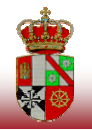

## **3. Funciones: Bagging**

#### **bagging.cv Runs v-fold cross validation with Bagging**

#### **Description**

**The data are divided into v non-overlapping subsets of roughly equal size. Then, bagging is applied on (v-1) of the subsets. Finally, predictions are made for the** left out subsets, and the process is repeated for each of the  $\bf{v}$  subsets.

**Usage**

**esariales sariales de**

**icas y Empre**

**as Económi Económ**

**ad de Cienci**

## **bagging.cv(formula, data, v = 10, mfinal = 100, control)**

#### **A t Arguments**

**formula** a formula, as in the lm function.

**data** a data frame in which to interpret the variables named in formula.

 $\bf{v}$  an integer, specifying the type of v-fold cross validation. Defaults to 10. If  $\bf{v}$  is set as the number of observations, leave-one-out cross validation is carried out. Besides this, every value between two and the number of observations is valid and means that roughly every v-th observation is left out.

**mfinal** an integer, the number of iterations for which boosting is run or the number of trees to use. Defaults to mfinal=100 iterations.

**control** options that control details of the rpart algorithm. See rpart.control for more details.

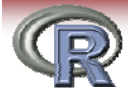

## **3. Funciones: Bagging**

#### **bagging.cv** Runs v-fold cross validation with Bagging

#### **Value**

**esariales sariales de**

**icas y Empre**

**Facultad de Ciencias Económicas y Empresariales de Albace** 

**as Económi Económ**

**ad de Cienci**

An object of class bagging. cv, which is a list with the following components:

**class** the class predicted by the ensemble classifier.

**confusion** the confusion matrix which compares the real class with the predicted one.

**error** returns the average error.

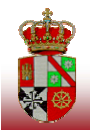

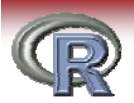

**e Albacete**

**esariales sariales de**

**icas y Empre**

**Facultad de Ciencias Económicas y Empresariales de Albacete** 

**as Económi Económ**

**ad de Cienci**

## **3. Funciones: Márgenes**

**margins Calculates the margins**

**Description Calculates the margins of an adaboost.M1 or bagging classifier for a data frame.**

Usage **margins(object, newdata, ...)**

#### **Arguments**

**object** This object must be the output of one of the functions bagging, adaboost.M1, predict.bagging or predict.boosting. This is assumed to be the result of some function that produces an object with two components named formula and class, as those returned for instance by the bagging function. **newdata** The same data frame used for building the object.

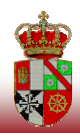

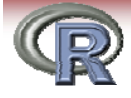

**esariales sariales de**

**icas y Empre**

**Facultad de Ciencias Económicas y Empresariales de Albacete** 

**as Económi Económ**

**ad de Cienci**

## **3. Funciones: Márgenes**

#### **margins Calculates the margins**

#### **Details**

**Intuitively, the margin for an observation is related to the certainty of its classification. It is calculated as the difference between the support of the correct class and the maximum support of a wrong class.**

**Value** 

**An object of class margins, which is a list with only a component:**

**margins** A vector with the margins margins.

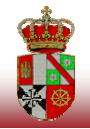

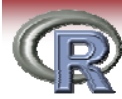

## **4. Ejemplo: Vehicle (4 clases)**

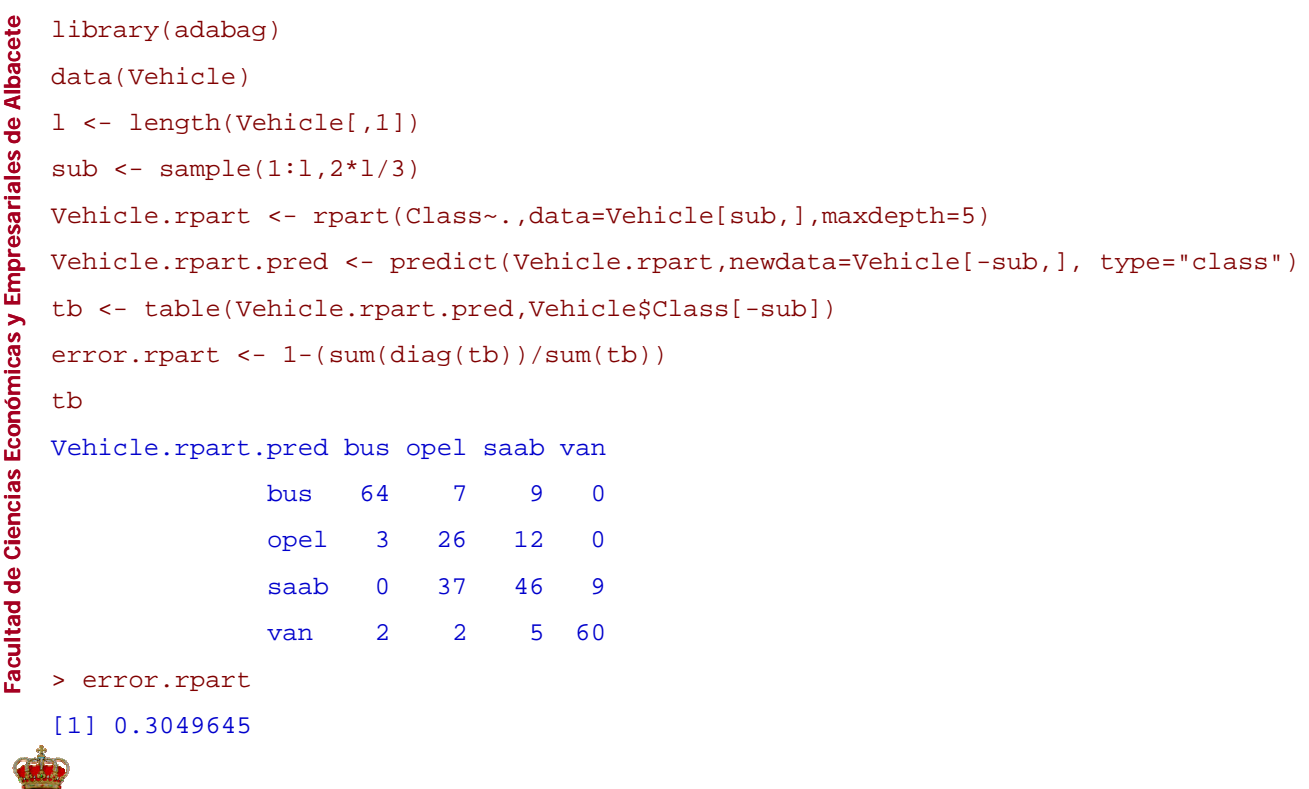

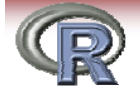

**esariales sariales de**

**as Económi Económ**

**Facultad de Ciencias Económicas y Empresariales de Albacete** 

**ad de Cienci**

## **4. Ejemplo: Vehicle (4 clases)**

```
> Vehicle.bagging <- bagging(Class ~.,data=Vehicle[sub, ],mfinal=50, 
    control=rpart.control(maxdepth=3))
    > Vehicle.bagging.pred <- predict.bagging(Vehicle.bagging,newdata=Vehicle[-
    sub, ]icas y Empre
    sub, > Vehicle.bagging.pred$confusion
     Observed Class
    Predicted Class bus opel saab van
                bus 67 10 9 1
                opel 1 32 11 0
                saab 1 25 40 0
                van 0 5 12 68
     > Vehicle bagging pred$error
> Vehicle.bagging.pred$error[1] 0.2659574
```
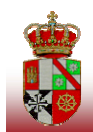

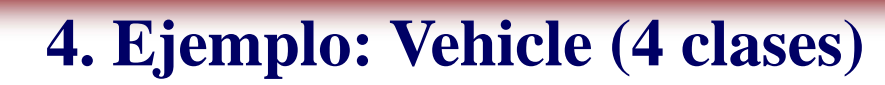

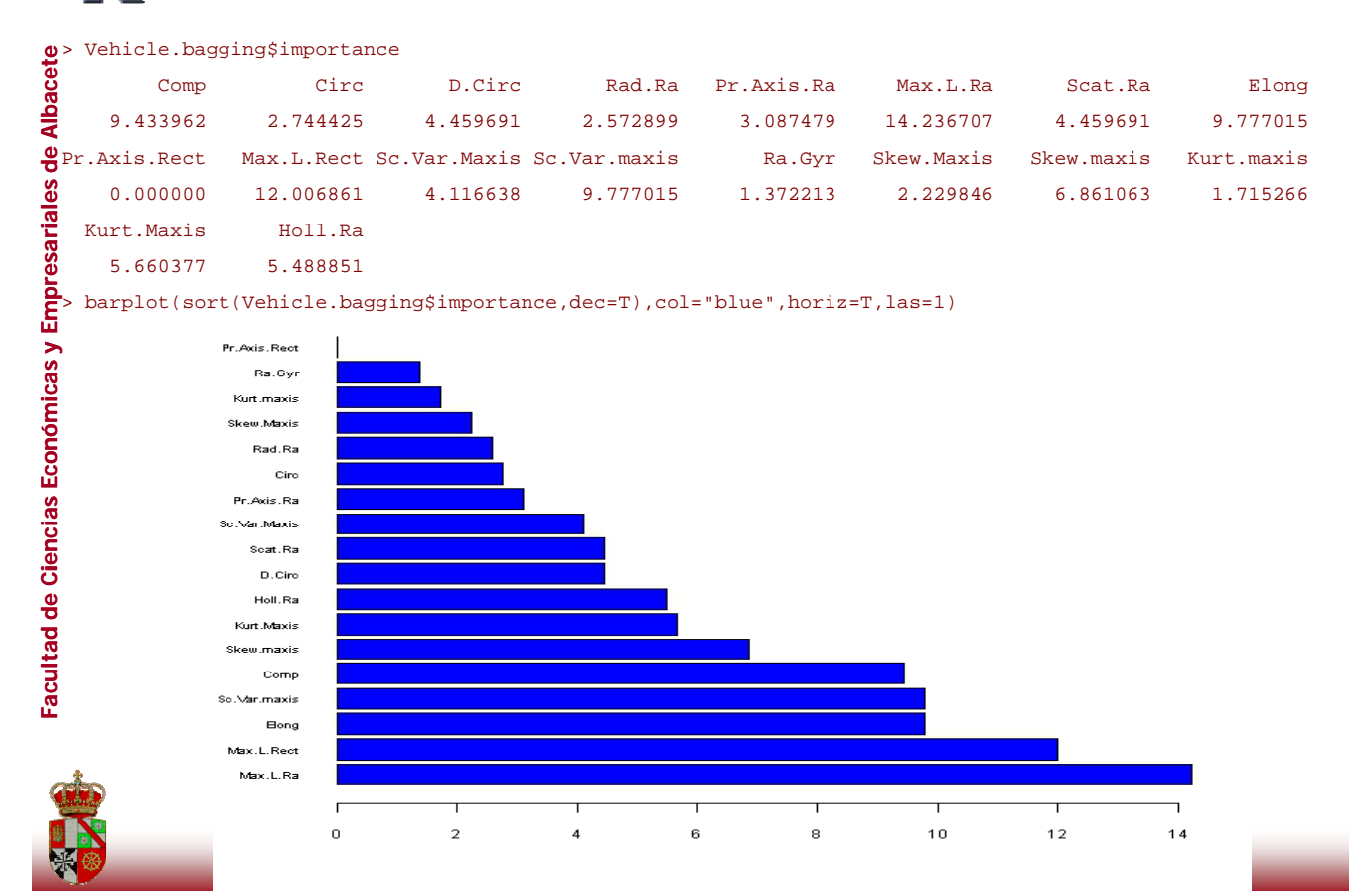

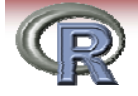

## **4. Ejemplo: Vehicle (4 clases)**

**e Albacete e** > Vehicle.bagging.cv <- bagging.cv(Class~.,data=Vehicle)<br> **a** names (Vehicle.bagging.cv)<br>
[1] "class" = "confusion" "error" > names(Vehicle.bagging.cv) [1] "class" "confusion" "error" **icas y Empre** > Vehicle.bagging.cv\$confusion Clase real l idb l b **as Económi Económ**Clase estimada bus opel saab van bus 206 20 28 1 opel 3 106 72 0 **ad de Cienci** saab 0 70 91 1 van 9 16 26 197 > Vehicle.bagging.cv\$error Facultad de Ciencias Económicas y Empresariales de Albacete [1] 0.2907801

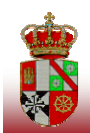

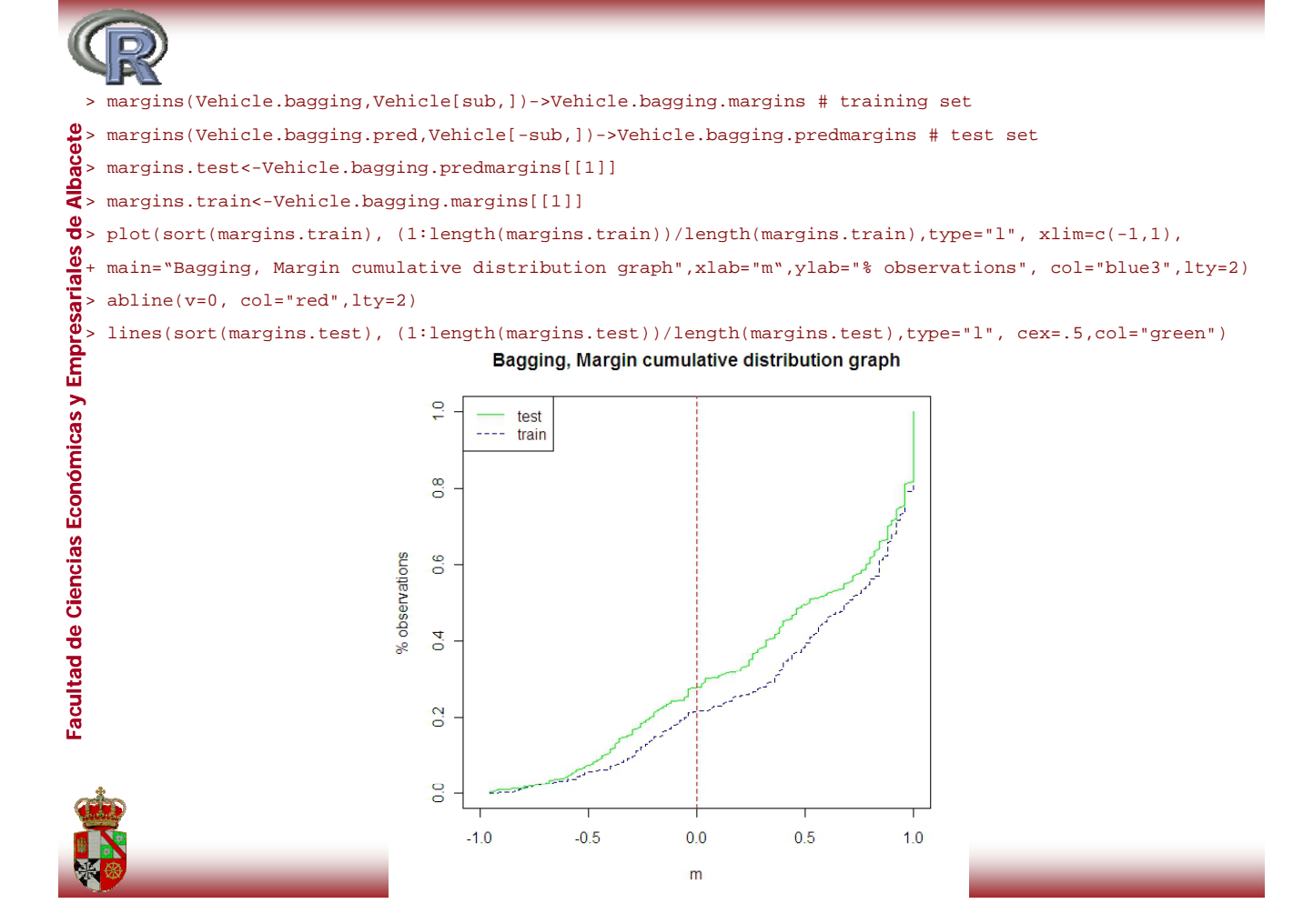

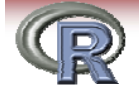

## **4. Ejemplo: Vehicle (4 clases)**

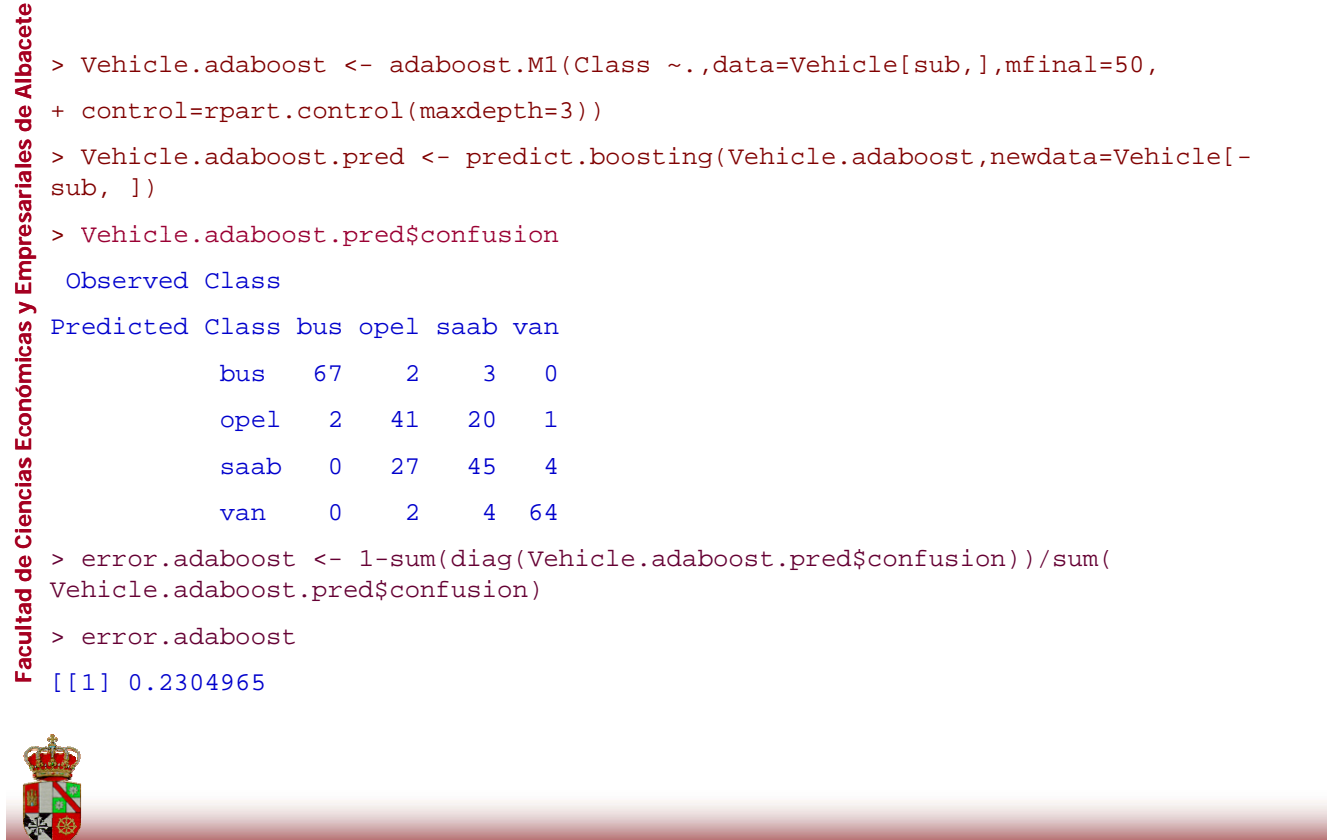

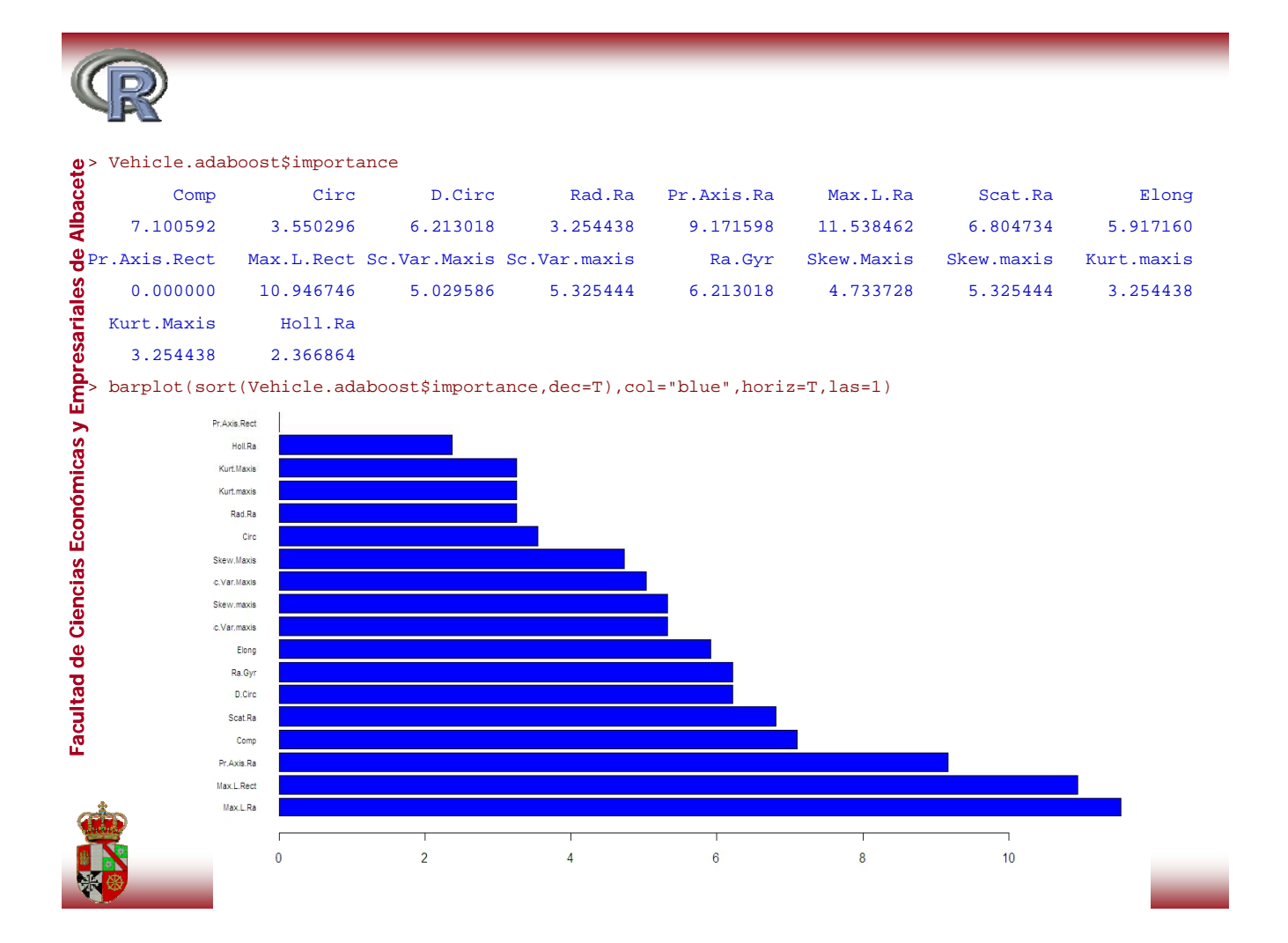

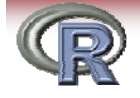

## **4. Ejemplo: Vehicle (4 clases)**

de Albacete **e Albacete** > Vehicle.adaboost.cv <- boosting.cv(Class~.,data=Vehicle)<br>> names(Vehicle.adaboost.cv) **esariales sariales de Facultad de Ciencias Económicas y Empresariales** [1] "class" "confusion" "error" **icas y Empre** > Vehicle.adaboost.cv\$confusion Observed Class Predicted Class bus opel saab van **as Económi Económ** bus 213 2 3 1 opel 3 116 74 2 saab 1 88 134 4 saab 1 88 134 van 1 6 6 192 **ad de Cienci** > Vehicle.adaboost.cv\$error [1] 0.2257683

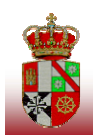

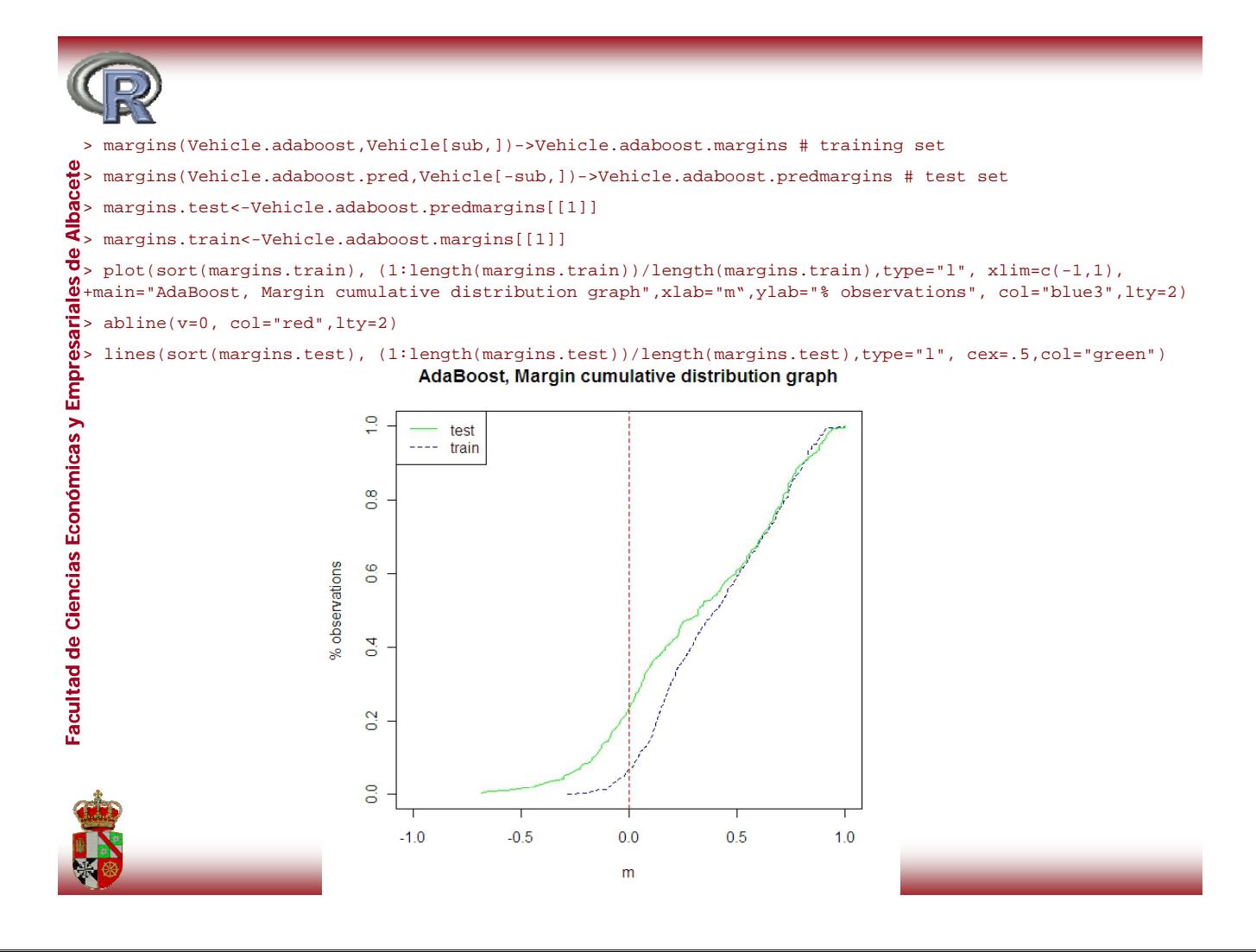

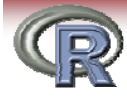

## **5. Conclusiones**

**Las funciones incluidas en esta librería permiten:**

- **1. Resolver problemas de clasificación con más de dos clases.**
- **2 Entrenar y predecir para nuevas observaciones 2. observaciones.**
- **3. Medir la importacia relativa de las variables. p**
- **4. Calcular los márgenes de los clasificadores combinados.**
- **5. Estimar el error mediante validación cruzada.**

## **¡Gracias por su atención!**

**e-mail: Esteban.Alfaro@uclm.es Matias Gamez@uclm es Matias.Gamez@uclm.es Noelia.Garcia@uclm.es**